## Micrografx Picture Publisher 10 [UPD] Full Version

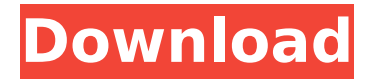

On Saturday, May 22, 2021, Wolf said: I spent half an hour trying to download and open Micrografx's PP10. How unwieldy can a simple download be... What are they trying to do? I have only three days to solve this problem. It can't be that hard. Then on May 23, 2021, Wolf continued: Sorry, there's nothing else I can do. I am very sorry that I wasted time on you and your game. I only have two weeks to resolve this issue. Please excuse me. What's happening? I had so little time to do everything right. I spent a lot of money. What's going on here? It's like "death" from Micrografx.

## **Micrografx Picture Publisher 10 Full Version**

. this micrografx picture publisher is great program because it also allows you to use itunes to sync the pictures to your iphone so if you're a photographer then

this is a must have. you can easily send a snapshot to people if you have a mac. the interface is simple, you can insert pictures, edit them, and resize them. your can also combine your photos to create a slideshow. this is a basic program but definitely a good. (more...)  $\hat{A}$   $\rightarrow$  the software

will also turn off your display while the slideshow is running so you do not have to worry about your display going. this allows you to start the slideshow and not have to worry about running out of battery power.  $\hat{A}$  microsoft picture Publisher - microsoft. (more...)  $\hat{A}$ ». you can import photos from various online sources including flickr, yahoo, geo photo search, and can also upload photos from your own computer. (more...)  $\hat{A} \times Q$ : C++ library - wrap functionality in new object instance I'm looking for a way to put functionality from a library into a new object type to be used within my code. Right now, the library is simply a sample implementation of something that could be included in a future project. For example, I have an object type Time that needs access to the time in relation to some reference frame. Time is just a dumb container that is specific to this project and the library doesn't have a concept of time measurement. (All it has is a single 'hours' and'minutes' field.) However, the library does define the class referenceTime (Time with a few more fields), which contains methods that I can use to calculate reference time offset. What I want to do is take the Time class and wrap all the methods and fields in the Time class as attributes of a new referenceTime class. Basically, I want to essentially mimic the logic in referenceTime inside Time. That way, I can run the same method on Time with referenceTime and the logic will work the same way. Of course, I can't put a referenceTime instance inside Time (which is a dumb object container), but I can make it an attribute of Time. My problem is that I can't figure out how to make referenceTime an attribute of Time. The easiest thing I can think of is giving referenceTime a constructor that takes in Time and initializes the Time field. The problem with that is that the constructor will c6a93da74d

<https://www.place-corner.com/fundamentals-of-english-grammar-4th-edition-pdf/> <https://superyacht.me/advert/bangla-dua-munajat-pdf-97-free/>

[https://citys.co/wp-content/uploads/2022/10/Pes\\_2010\\_Crack\\_Indir\\_Tamindir.pdf](https://citys.co/wp-content/uploads/2022/10/Pes_2010_Crack_Indir_Tamindir.pdf) [https://autko.nl/2022/10/descargar-elite-hacker-v-3-mac-para-robar-hotmail-com](https://autko.nl/2022/10/descargar-elite-hacker-v-3-mac-para-robar-hotmail-com-hot/)[hot/](https://autko.nl/2022/10/descargar-elite-hacker-v-3-mac-para-robar-hotmail-com-hot/)

> https://lannews.net/advert/fastgsm-dbx-client-2-3-0-\_full\_/ [https://earthoceanandairtravel.com/wp-](https://earthoceanandairtravel.com/wp-content/uploads/2022/10/A_Letter_Of_Fire_Aksharaya_CRACKED.pdf)

[content/uploads/2022/10/A\\_Letter\\_Of\\_Fire\\_Aksharaya\\_CRACKED.pdf](https://earthoceanandairtravel.com/wp-content/uploads/2022/10/A_Letter_Of_Fire_Aksharaya_CRACKED.pdf)

<https://www.steppingstonesmalta.com/math-magic-pro-for-indesign-crack-46-new/> <http://kinectblog.hu/pervasivepsqlv11crack-fullkeyserial.html> <https://www.dominionphone.com/crack-best-archpr-4-54-serial-podcast/> <http://toxtronyx.com/?p=14553>